# **Monitoria Trabalho COVID 1**

# **Instalação do Microsoft Visual Studio e Python 3.9.0**

- Vídeo tutorial do Khennedy;
- <https://pandas.pydata.org/>
- <https://visualstudio.microsoft.com/pt-br/> (Professional)
- <https://www.python.org/>
- Instalação no Linux

#### **Arquivos .csv**

- Podem ser abertos em diferentes programas, como Microsoft Excell ou LibreOffice;
- Delimitador dos arquivos .csv: ";"
- Limpar dados inconscientes e manter um arquivo para registrar as modificações

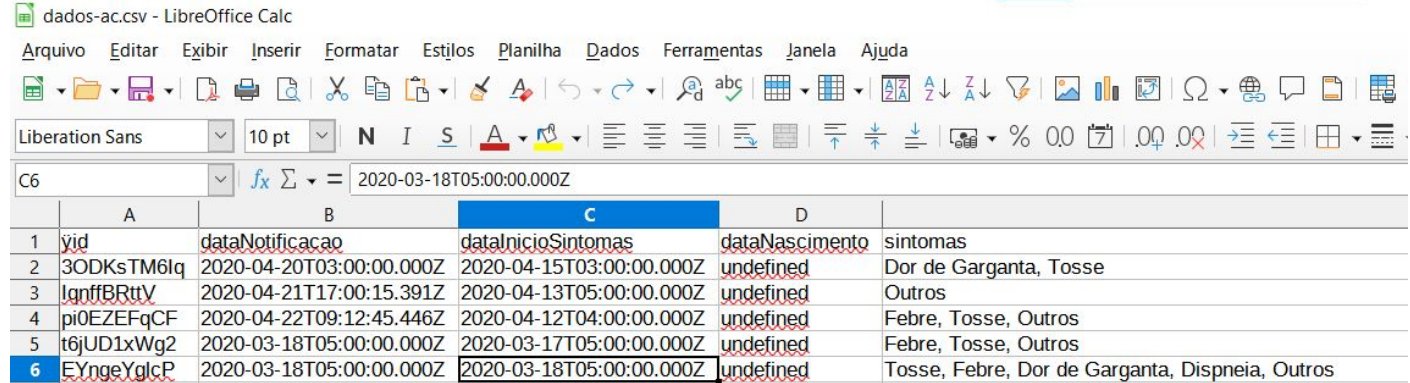

### **Código Python**

```
import pandas as pd
df = pd.read_csv ('dados-ac-modificados.csv', delimiter=";")
# medidas
mean1 = df['idade'] .mean()sum1 = df['idade'].sum()max1 = df['idade'].max()min1 = df['idade'].min()count1 = df['idade'].count()
median1 = df['idade']. median()
std1 = df['idade'].std()var1 = df['idade'].var()
```
### **Código Python**

```
# print das medidas
print ('Media das idades: {}'.format(mean1))
print ('Soma das idades: {}'.format(sum1))
print ('Idade maxima: {}'.format(max1))
print ('Idade minima: {}'.format(min1))
print ('Coontagem das idades: {}'.format(count1))
print ('Mediana das idades: {}'.format(median1))
print ('Desvio padrao de idade: {}'.format(std1))
print ('Variancia de: {}'.format(var1))
```
# contagem

```
count = df['evolucaoCaso'].value_counts()
print('Evolucao dos casos = \n{| \cdot |}.format(count))
```
#### **Exemplo 1: Cálculo da frequência relativa a partir da saída**

Através dos dados obtidos na saída do nosso programa, podemos calcular, por exemplo, a frequência relativa de cura no estado selecionado (Acre):

> Frequência relativa =  $\frac{Frequ\hat{e}ncia absoluta}{N^2 total de observações}$ Frequência relativa =  $\frac{37548}{223705} \approx 0.1678 = 16,78\%$

Se tivéssemos infinitas repetições do experimento "Evolução do caso" (ou seja, Nº total de observações → ∞) e um conjunto Ω de elementos equiprováveis e mutuamente exclusivos, poderíamos calcular a probabilidade do evento "Cura" de acontecer.

#### **Exemplo 2: Probabilidade Condicional**

Tratando nossos valores de frequências relativas como se fossem estimativas das probabilidades (que só poderiam ser obtidas com infinitas repetições do experimento) baseados na amostra, vamos verificar a relação dos eventos A = Cura e B = Paciente apresentou 2 sintomas.

$$
P(B = Apresentou 2 \text{ sintomas}) = \frac{152109}{223705} \approx 0.6799
$$

Aproximando a frequência relativa para uma estimativa da probabilidade de uma pessoa ter sido curada **e** ter apresentado 2 sintomas é:

$$
P(A \cap B) = 0.042962
$$

Assim, podemos obter um valor para a probabilidade condicional que nos diz qual a probabilidade do paciente que apresentou 2 sintomas ser curado:

$$
P(A/B) = \frac{P(A \cap B)}{P(B)} = \frac{0.042962}{0.6799} \approx 0.06318 = 6{,}318\%
$$

Se os dados fossem de toda a população, poderíamos considerar a estimativa obtida como o valor da probabilidade.

## **Grupos, arquivos .csv e próxima monitoria**

- Organizar a turma em grupos de 3 a 4 pessoas;
- Cada grupo escolher um estado;
- Repetir o código apresentado para seu próprio estado em R ou em Python até a próxima monitoria (dia 17);
- Dúvidas: rybrant@usp.br e [khennedy@usp.br](mailto:khennedy@usp.br)

### **Referências**

- 1. Aulas de "SME0620 Estatística I" da Profa. Dra. Mariana Curi
- 2. <https://datatofish.com/use-pandas-to-calculate-stats-from-an-imported-csv-file/>
- 3. <https://opendatasus.saude.gov.br/dataset/casos-nacionais>